# **Gong - Funcionalidad #1762**

# **Asignación de totales en partidas de financiador**

2013-09-12 18:03 - Txema Larrea

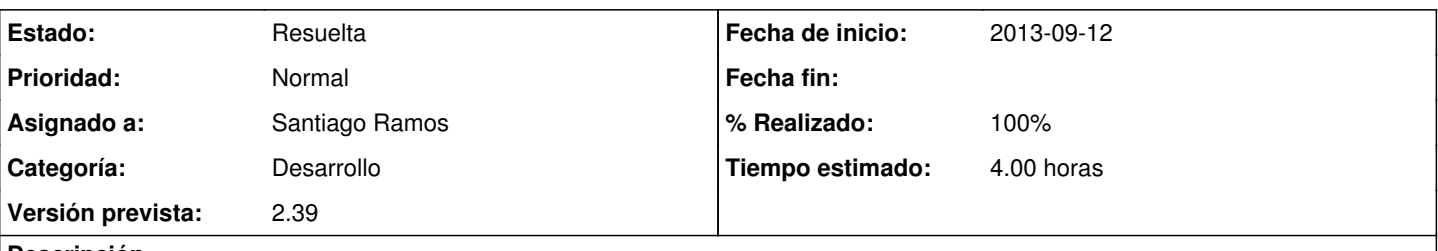

# **Descripción**

Cuando se está formulando el presupuesto nos sería de gran ayuda el ver simultáneamente los importes acumulados, tanto por partida como global, de lo que estamos grabando; nos ayudaría a ir detectando desfases o anomalías antes de esperar a tener todo el presupuesto grabado.

Pensamos que si en la configuración/partidas del financiador se introducen los importes previstos para cada partida, se puede ir viendo si el presupuesto se está ajustando a dicha previsión; se pueden incluir alertas o avisos de la incidencia detectada al grabar una línea de presupuesto.

# **Peticiones relacionadas:**

relacionada con Gong - Funcionalidad #1795: Porcentajes máximos para partidas... **Resuelta 2013-11-04**

# **Histórico**

# **#1 - 2013-09-12 18:07 - Jaime Ortiz**

*- Asignado a establecido a Santiago Ramos*

Añado el comentario de que se trataria simplemente de 2 cosas:

1) En la definicion de las partidas del proyecto poder definir una cantidad por partida, y un porcentaje. Tambien se podria sustituir por una cantidad total de todo el presupuesto y simplemente un porcentage por partida.

2) Posteriormente se trataria de que en cada cuadro del presupuesto por partidas se añadiesen esas cantidades y alguna alertas asociadas al estado del presupesto por partidas

# **#2 - 2013-10-18 12:42 - Santiago Ramos**

*- Asunto cambiado FORMULACION DEL PRESUPUESTO por Asignación de totales en partidas de financiador*

- *Categoría establecido a Desarrollo*
- *Estado cambiado Nueva por Asignada*
- *Versión prevista establecido a 2.39*
- *Tiempo estimado establecido a 4.00*

## **#3 - 2013-10-18 12:43 - Santiago Ramos**

*- Tipo cambiado Correccion - Mejora por Funcionalidad*

# **#4 - 2013-10-28 15:10 - Santiago Ramos**

Varias dudas:

1.- Entiendo que cuando se habla de "porcentajes por partida" se está diciendo porcentajes máximos y que puede haber partidas que no tengan porcentaje definido.

2.- Las desviaciones por partida se deben calcular sobre el total presupuestado o sobre el total presupuestado para el financiador principal?. Entiendo que si se definen porcentajes por partida de financiación será para la suma del financiador y no del total.

3.- Para qué es necesario definir un "importe total"?. No es eso el importe del total del presupuesto conforme se va elaborando?. La unica función sería calcular que nos "hemos pasado" presupuestando, pero eso no tendría nada que ver con las partidas, no?.

Valdría una solución donde se pudieran definir porcentajes máximos por partida de financiador y si se superaran estos porcentajes en la suma por financiador avisara?.

#### **#5 - 2013-10-28 16:38 - Santiago Ramos**

*- % Realizado cambiado 0 por 90*

#### Ver la propuesta de:

[http://desarrollo.gong.org.es/proyectos/1/formulacion/presupuesto\\_proyectos/](http://desarrollo.gong.org.es/proyectos/1/formulacion/presupuesto_proyectos/)

- Se definen los porcentajes en el mapeo de partidas
- Se calcula si el porcentaje sobre el total del financiador supera el maximo definido en el mapeo

# **#6 - 2013-10-28 17:50 - Santiago Ramos**

Ajustando importacion/exportacion

#### **#7 - 2013-10-31 09:43 - Txema Larrea**

Creo que no es exactamente lo que se desea. Vamos a verlo en equipo este lunes próximo y haremos una propuesta.

#### **#8 - 2013-10-31 10:40 - Jaime Ortiz**

Hola a los 2,

Yo he revisado la solucion y parece que responde a lo que se necesita. Asi es que, txema, nos esperamos a ver que sugeerencias tenéis antes de cerrar el ticket.

Gracias y un saludo

# **#9 - 2013-10-31 17:54 - Txema Larrea**

Hemos tenido una reunión esta mañana y hemos llegado a las siguientes conclusiones:

En el estado actual de la mejora se están visualizando solamente los importes totales y porcentajes sobre lo grabado del presupuesto.

Nuestra propuesta es que, además, se visualicen esos mismos datos pero sobre la previsión del total del presupuesto.

Eso requiere que se indique desde el principio el total previsto del presupuesto y los porcentajes correspondientes a cada una de las partidas.

Para ello es necesario lo siguiente:

1.- En la configuración del proyecto, Partidas del financiador, habilitar un campo en cada partida para teclear el porcentaje aplicable a dicha partida sobre el total del presupuesto previsto.

2.- Habilitar un campo para introducir el importe total previsto del presupuesto; en mi opinión, podría estar en la cabecera de la propia pantalla de formulación del presupuesto.

3.- Visualización de totales y porcentajes, similar a la modificación actual, completada con los datos de la previsión total (Grabado en Gong) Acumulado actual

Total partida 999.999.999,99 17,23% 999.999.999,99 35,25% Financiador principal 999.999.999,99 14,50% 999.999.999,99 31,15% Dos últimas consideraciones:

- Actualmente no existe una definición explícita de quién es el financiador principal; supongo que se está tomando el primer financiador definido en Configuración/Relaciones del proyecto. Nos vale para el propósito perseguido.
- Por supuesto, este planteamiento es exclusivo del presupuesto por partidas. El presupuesto por actividades queda al margen por su propio diseño.

# **#10 - 2013-10-31 17:57 - Txema Larrea**

*- Añadido Fichero 1762\_Propuesta\_Formulación\_Presupuesto.odt*

Veo que la propuesta concreta queda amontonada y muy confusa, así que adjunto documento Openwriter.

# **#11 - 2013-11-04 10:06 - Txema Larrea**

Veo que no es correcta mi consideración sobre cuál es el financiador principal: está definido en el alta del proyecto.

# **#12 - 2013-11-04 13:29 - Santiago Ramos**

Varios cambios respecto a la propuesta:

1.- El trabajar con porcentajes previstos por partida sobre un total de presupuesto complica el cómo vincular los importes, así que he puesto importe (absoluto) por total de partida. Esto hace que no sea necesario informar del total de presupuesto, sino sólo del desglose por partidas.

2.- Dado que el importe por partida es sobre el total y no sobre la subvención, la asignación de importes previstos no debería estar en el mapeo de partidas del financiador sino en el propio presupuesto (pues afecta a éste y no al financiador).

3.- No aparece claro si "avisar" de la desviación sobre el importe previsto sólo en el caso de que se supere este o si la cifra no es igual. De momento se deja en un aviso si el importe se supera.

4.- En la propuesta se habla de presupuesto "previsto" para el financiador principal, pero en ningún lado se detalla que eso deba existir también. Se deja sólo el porcentaje máximo sobre la subvención y no presupuesto previsto

#### **#13 - 2013-11-04 13:35 - Santiago Ramos**

Actualizado desarrollo con la propuesta:

[http://desarrollo.gong.org.es/proyectos/1/formulacion/presupuesto\\_proyectos/](http://desarrollo.gong.org.es/proyectos/1/formulacion/presupuesto_proyectos/)

# **#14 - 2013-11-04 20:46 - Txema Larrea**

*- Añadido Fichero 1762\_Comentarios\_01.odt*

No termino de entender bien la modificación que propones.

Tal como creo entender, al no difinir desde el principio el importe total del proyecto, el seguimiento no es real hasta que no hayamos grabado todo el presupuesto.

He abierto un proyecto de prueba (TEST-FORMULACION). Adjunto un documento Openwriter con unos comentarios sobre los resultados que se

producen al grabar 2 líneas de presupuesto.

Está resultando más complejo de lo previsto entendernos, por lo que el próximo jueves intentaré tener una reunión con las personas de formulación y si es necesario hacemos una charla con skype con vosotros.

Pero piensa que es imprescindible tener grabado el importe total del presupuesto desde el principio para el seguimiento real de lo que se está grabando.

# **#15 - 2013-11-05 14:04 - Santiago Ramos**

La propuesta que os hacía es igual a la que pedías tu pero sin especificar el objetivo de presupuesto total, sólo el objetivo de presupuesto por partidas.

En la página de formulación->presupuesto, para cada una de las partidas del financiador se define el presupuesto previsto (el lápiz que hay a la derecha de este):

[http://desarrollo.gong.org.es/proyectos/67/formulacion/presupuesto\\_proyectos](http://desarrollo.gong.org.es/proyectos/67/formulacion/presupuesto_proyectos)

conforme se va realizando el presupuesto, se calcula si se sobrepasa ese presupuesto objetivo y de ser así se indica marcándolo en rojo.

En vuestro ejemplo, en la partida "4" he puesto un presupuesto previsto inferior al completado para que puedas ver el efecto.

# **#16 - 2013-11-05 14:12 - Santiago Ramos**

Los porcentajes sobre los que has comentado en el documento 1762\_Comentarios\_01.odt son referentes al máximo de la partida sobre la subvención a recibir y por ello se marca en la línea de presupuesto del financiador.

Es decir, esto sirve para casos como el de AECID donde indica que en algunas partidas (p.ej. personal en sede) pueden ser como máximo un % del total que ellos aportan.

Esta última propuesta que os indico en los dos últimos comentarios es referente al importe previsto de presupuestar para cada partida y por ello se define en la página de presupuesto y se marca como superada la linea del acumulado total para la partida (y no la del financiador).

# **#17 - 2013-11-05 15:36 - Txema Larrea**

Creo que ahora sí entiendo el funcionamiento.

Por una parte, en el propio presupuesto se indica el importe total previsto en cada partida (el icono del lápiz).

Por otra, en las partidas del financiador definidas en el proyecto, se indica el porcentaje máximo que el financiador acepta financiar de cada partida; no suelen ser en todas sino en algunas de ellas.

En mi opinión esto responde, exactamente, a nuestra petición. Lo miraremos el jueves y te informaré del resultado. Gracias.

#### **#18 - 2013-11-05 17:07 - Santiago Ramos**

Efectivamente, por un lado está el porcentaje máximo financiable (que al ser algo "general" del financiador puede configurarse desde la administración de agentes o desde el mapeo de partidas) y por otro la previsión de presupuesto (desde la propia página del presupuesto por partidas).

Dejo el ticket abierto hasta que lo valideis el jueves.

# **#19 - 2013-11-07 15:57 - Txema Larrea**

*- Añadido Fichero 1762\_Comentarios\_04.odt*

Tenemos que darle una vuelta más de tuerca.

La impresión de las personas de formulación es que se ha malentendido el concepto de porcentaje máximo del financiador para cada partida. Además, las alertas no son inmediatas sino que se producen cuando se ha introducido el total del presupuesto.

Se adjunta un documento Openwriter con una descripción detallada de cómo debe ser este control.

# **#20 - 2013-11-07 18:33 - Santiago Ramos**

Para no liar el ticket y acotar los puntos, dejo la discusión sobre porcentajes máximos en el ticket donde se trataban: [#1795](https://gong.org.es/issues/1795)

Lo que sí que anoto como petición nueva (Ticket [#1795](https://gong.org.es/issues/1795)) es poder grabar el máximo de subvención del financiador principal para alertar de que se está financiando más de lo admitido.

# **#21 - 2013-11-11 10:23 - Santiago Ramos**

*- Estado cambiado Asignada por Resuelta*

Se cierra el ticket dejando pendiente para otras peticiones:

- 1.- Total presupuesto previsto para el financiador principal
- 2.- Total presupuesto previsto

#### **#22 - 2013-11-11 10:24 - Santiago Ramos**

*- % Realizado cambiado 90 por 100*

# **Ficheros**

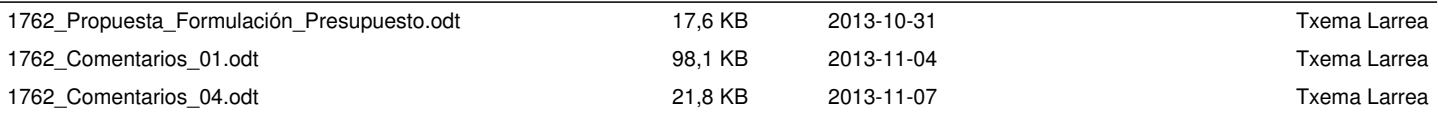